## Funcionalitats de TikiWiki

TikiWiki és un del sistemes de gestió de contingut (SGC) més plens de funcionalitats del món. A diferència d'altres projectes de codi obert que inclouen només un petit conjunt de característiques i animen a instal·lar-se [extensions](https://doc.tiki.org/Add-ons) de 3rs llocs, la comunitat del Tiki ha escollit incloure el mà xim nombre de funcionalitats possibles en el dipòsit central de codi [CVS.](https://doc.tiki.org/tiki-editpage.php?page=CVS) Això ajuda a que, a diferència d'altres projectes, quan fas una actualització, les teves característiques no quedaran trencades. Tanmateix, no totes les característiques són igual de plenament desenvolupades, així que aquesta pà gina proporciona una puntuació de les funcionalitats ajudan-te a valorar si Tikiwiki és adequat per a tu.

## Table of contents

- [Funcionalitats de TikiWiki](#page--1-0)
	- [Funcionalitats de contingut](#page--1-0)
	- [Funcionalitats de navegació](#page--1-0)
	- [Funcionalitats de sistema de gestió de contingut \(que s'apliquen a tot el contingut\)](#page--1-0)
	- [Funcionalitats d'à rea de text \(que pots emprar en totes les à rees de text, com planes wiki,](#page--1-0) [bità coles, articles, fòrums, etc\)](#page--1-0)
	- [Altres](#page--1-0)
	- [Notes generals: sobre les funcionalitats de Tikiwiki](#page--1-0)

### **Sistema de puntuació**

A: Excel·lent — B: Molt bo — C: Bo — D: Pobre — E: Molt dolent

Funcionalitats de contingut

Tiki's Content Creation and Management Tools

## **Subjective self-evaluation by the Tiki community**

- Setup/admin UI: How easy / intuitive is to setup this feature?
- UI end user : Once setup, how easy / intuitive is it for the end-user? (was it worth it?)
- Stability: How many bugs left?
- Feature-set / power: How does this feature compare to other Open Source apps? *This field is the default sort order*

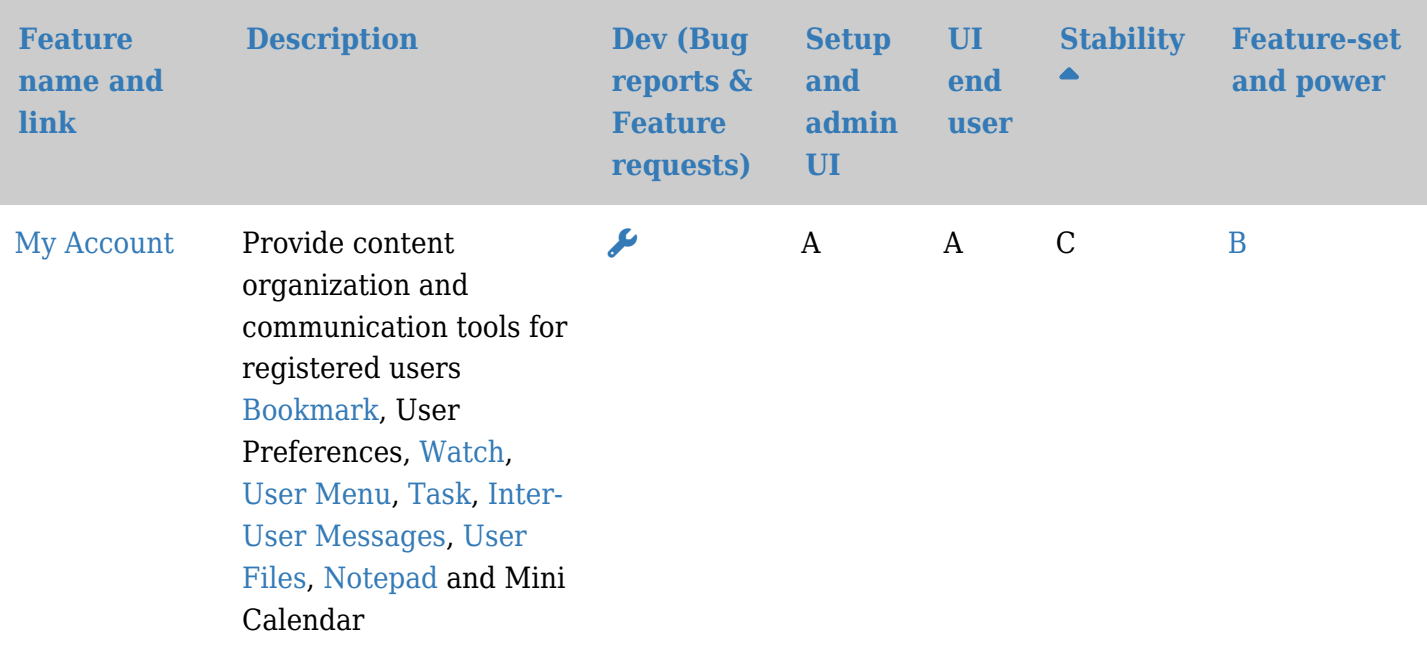

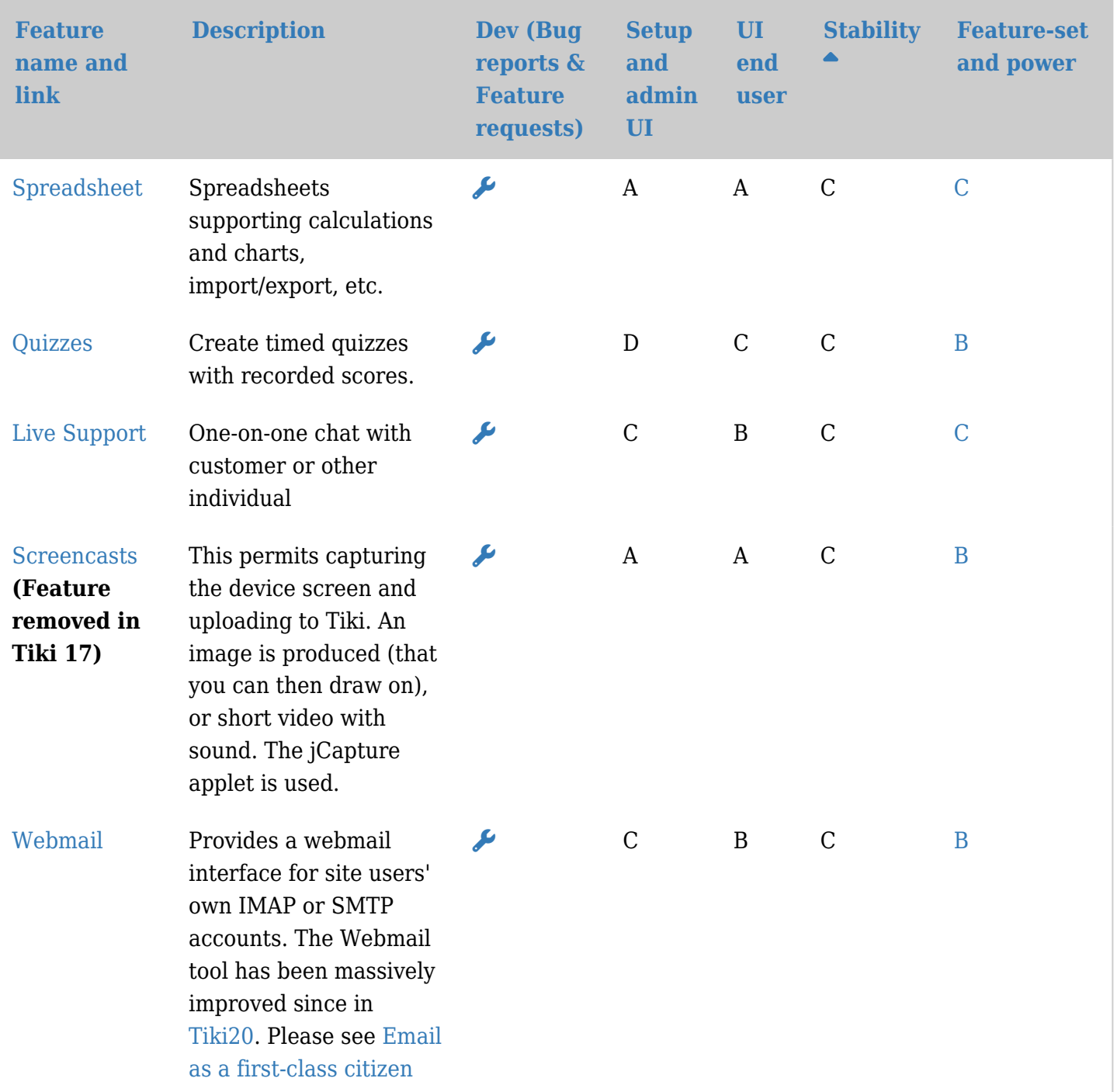

# Funcionalitats de navegació

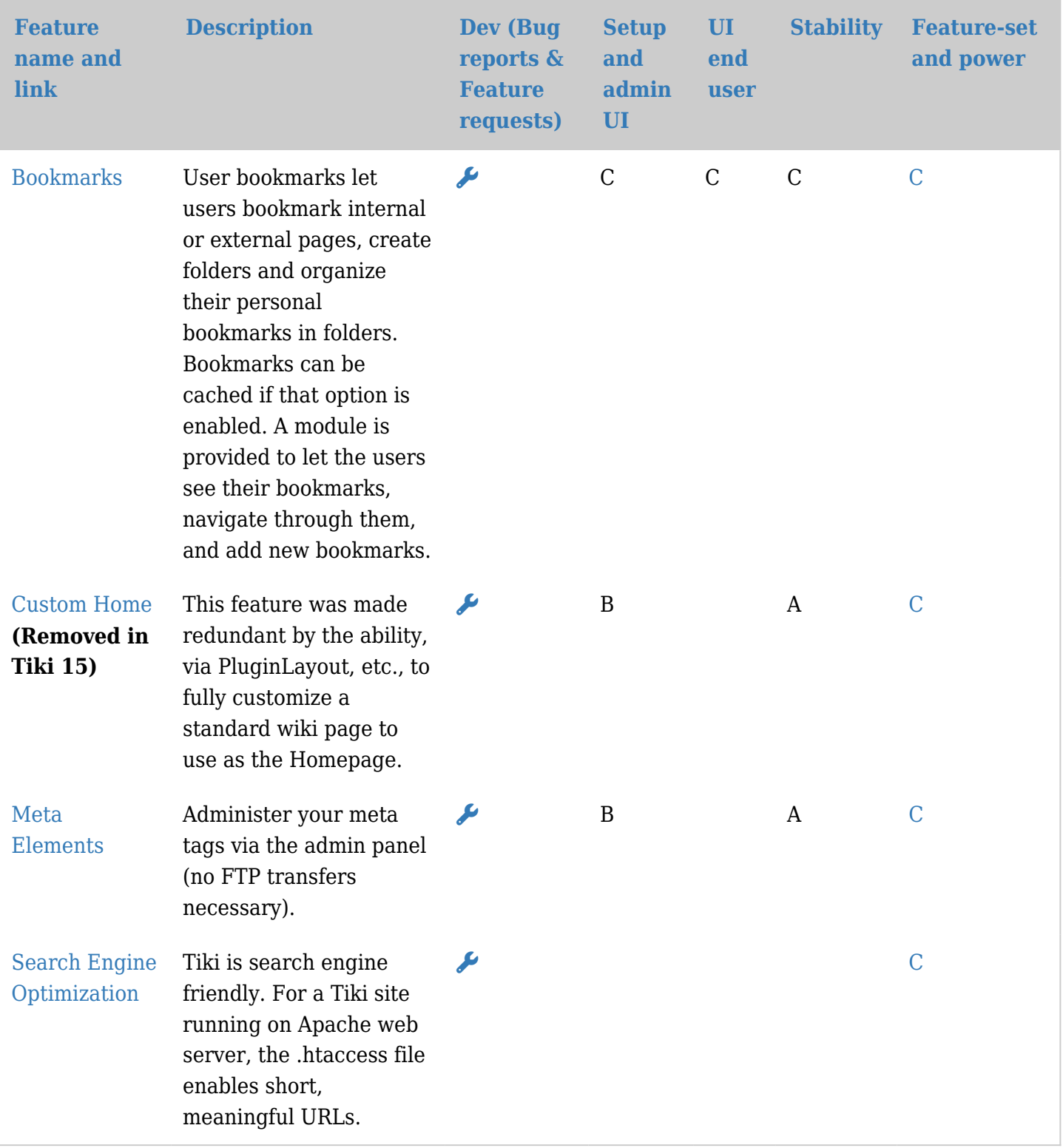

Funcionalitats de sistema de gestió de contingut (que s'apliquen a tot el contingut)

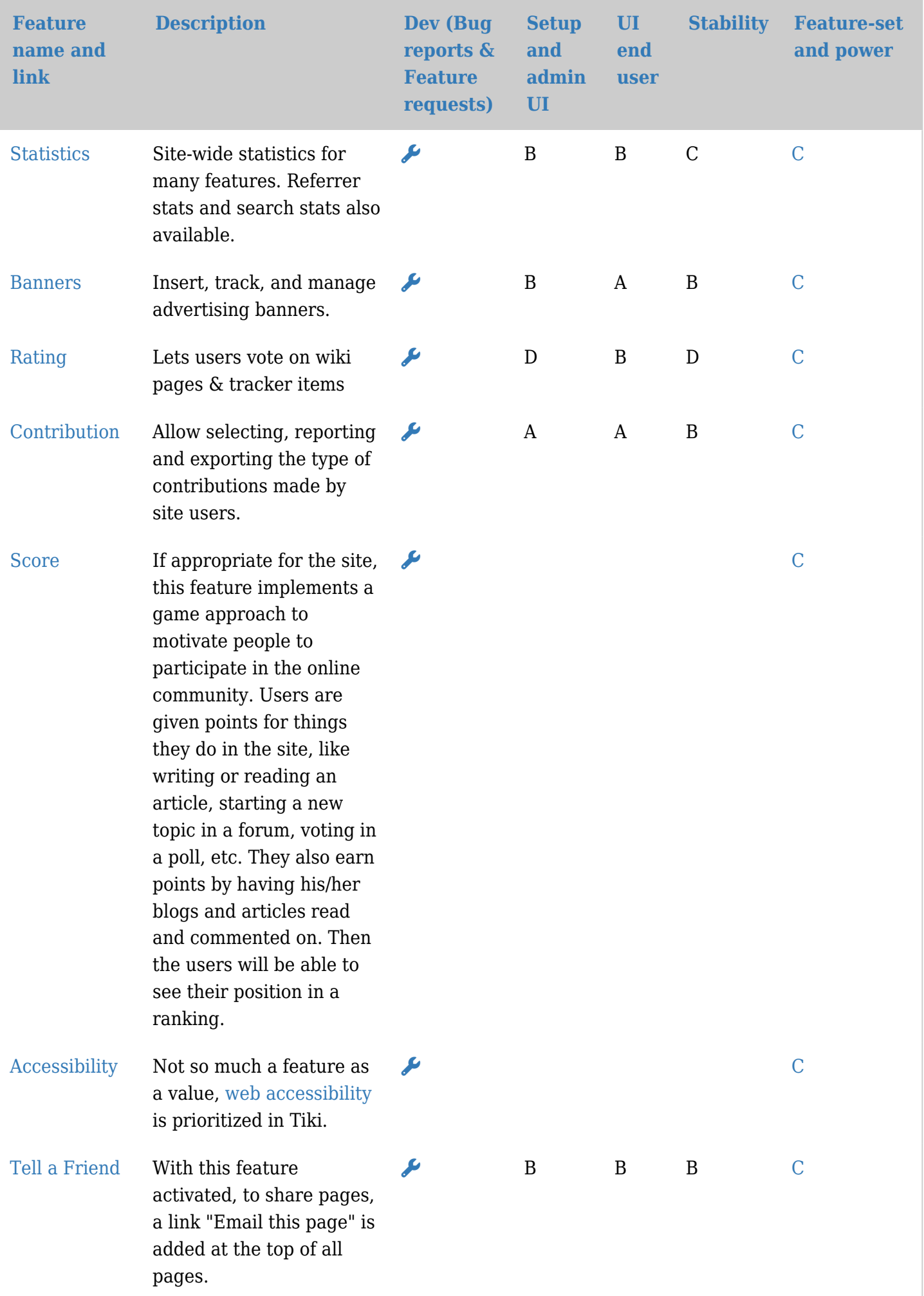

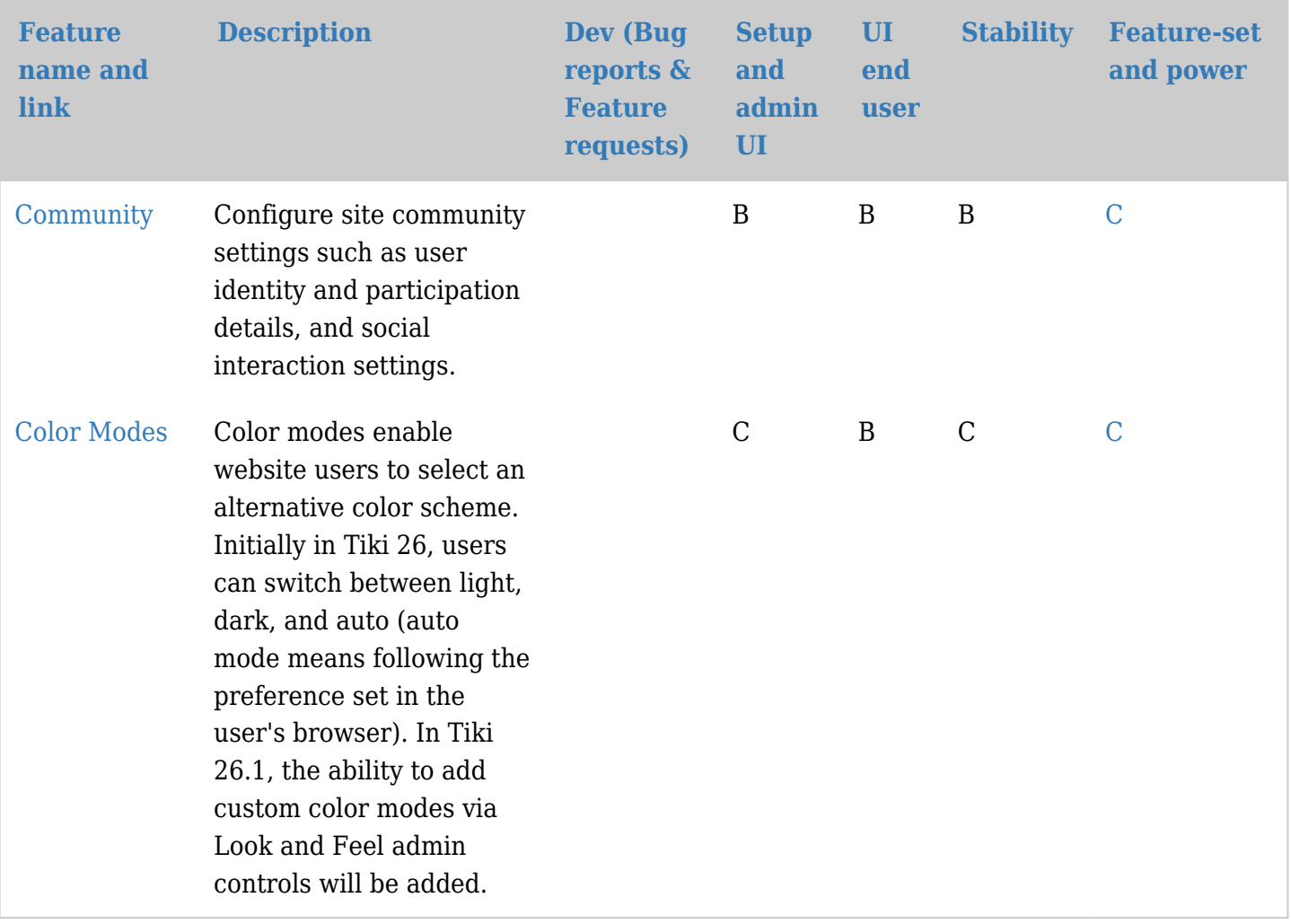

Funcionalitats d'à rea de text (que pots emprar en totes les à rees de text, com planes wiki, bità coles, articles, fòrums, etc)

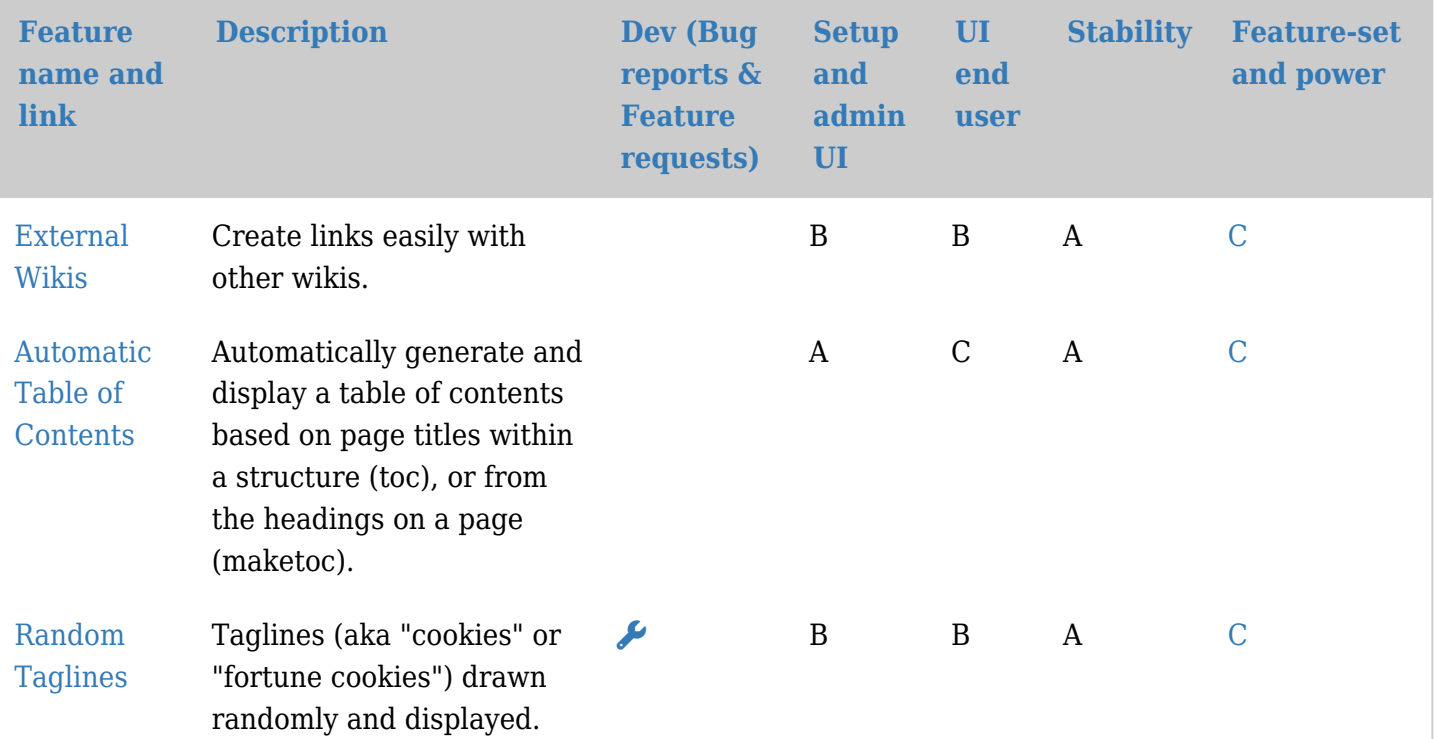

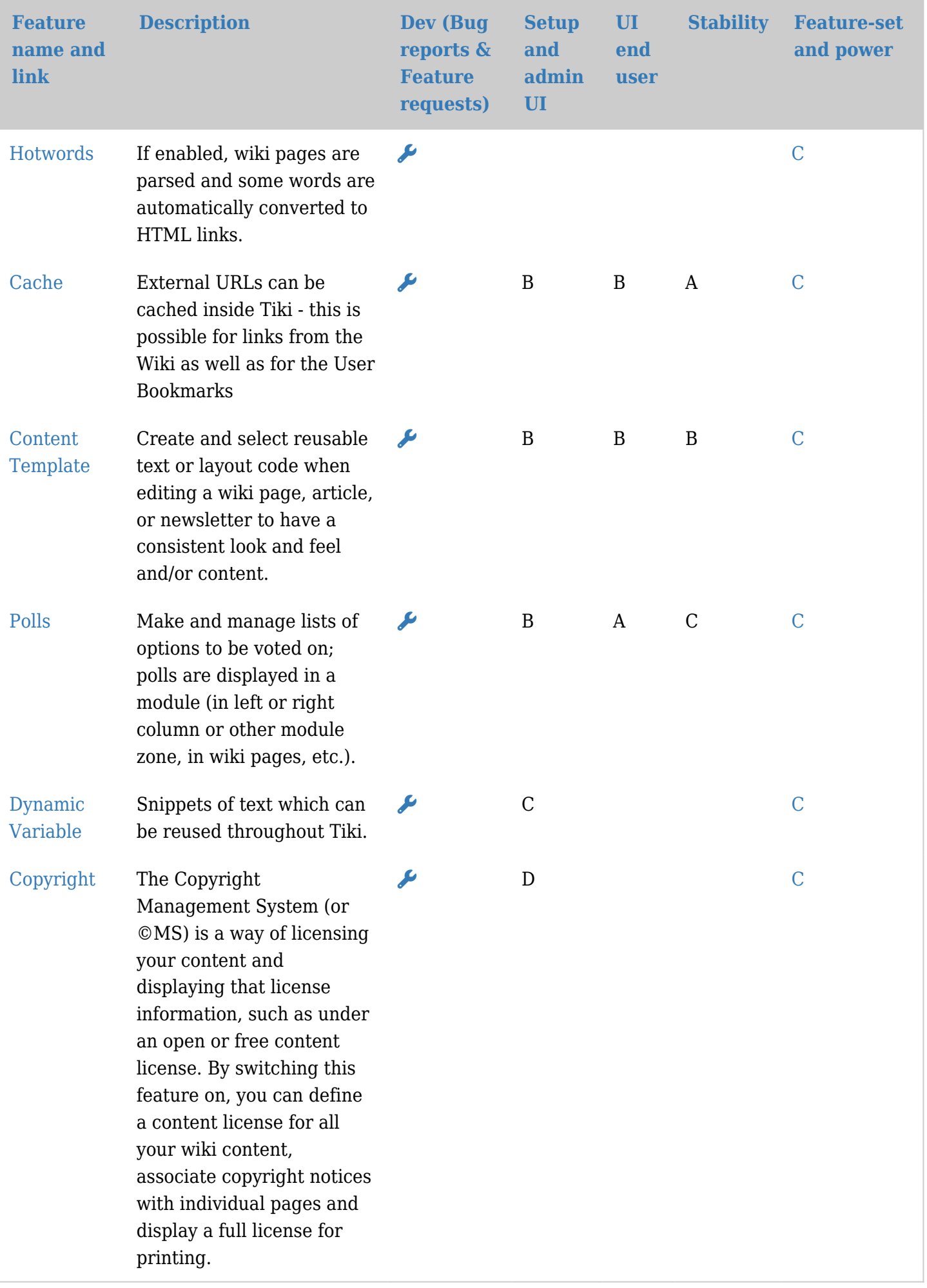

### Altres

## [A](https://doc.tiki.org/tiki-print.php?page=Features%2Cca&tr_initial=a&tr_sort_mode1=f_64_asc) . [B](https://doc.tiki.org/tiki-print.php?page=Features%2Cca&tr_initial=b&tr_sort_mode1=f_64_asc) . **C** . [D](https://doc.tiki.org/tiki-print.php?page=Features%2Cca&tr_initial=d&tr_sort_mode1=f_64_asc) . [E](https://doc.tiki.org/tiki-print.php?page=Features%2Cca&tr_initial=e&tr_sort_mode1=f_64_asc) . [F](https://doc.tiki.org/tiki-print.php?page=Features%2Cca&tr_initial=f&tr_sort_mode1=f_64_asc) . [G](https://doc.tiki.org/tiki-print.php?page=Features%2Cca&tr_initial=g&tr_sort_mode1=f_64_asc) . [H](https://doc.tiki.org/tiki-print.php?page=Features%2Cca&tr_initial=h&tr_sort_mode1=f_64_asc) . [I](https://doc.tiki.org/tiki-print.php?page=Features%2Cca&tr_initial=i&tr_sort_mode1=f_64_asc) . [J](https://doc.tiki.org/tiki-print.php?page=Features%2Cca&tr_initial=j&tr_sort_mode1=f_64_asc) . [K](https://doc.tiki.org/tiki-print.php?page=Features%2Cca&tr_initial=k&tr_sort_mode1=f_64_asc) . [L](https://doc.tiki.org/tiki-print.php?page=Features%2Cca&tr_initial=l&tr_sort_mode1=f_64_asc) . [M](https://doc.tiki.org/tiki-print.php?page=Features%2Cca&tr_initial=m&tr_sort_mode1=f_64_asc) . [N](https://doc.tiki.org/tiki-print.php?page=Features%2Cca&tr_initial=n&tr_sort_mode1=f_64_asc) . [O](https://doc.tiki.org/tiki-print.php?page=Features%2Cca&tr_initial=o&tr_sort_mode1=f_64_asc) . [P](https://doc.tiki.org/tiki-print.php?page=Features%2Cca&tr_initial=p&tr_sort_mode1=f_64_asc) . [Q](https://doc.tiki.org/tiki-print.php?page=Features%2Cca&tr_initial=q&tr_sort_mode1=f_64_asc) . [R](https://doc.tiki.org/tiki-print.php?page=Features%2Cca&tr_initial=r&tr_sort_mode1=f_64_asc) . [S](https://doc.tiki.org/tiki-print.php?page=Features%2Cca&tr_initial=s&tr_sort_mode1=f_64_asc) . [T](https://doc.tiki.org/tiki-print.php?page=Features%2Cca&tr_initial=t&tr_sort_mode1=f_64_asc) . [U](https://doc.tiki.org/tiki-print.php?page=Features%2Cca&tr_initial=u&tr_sort_mode1=f_64_asc) . [V](https://doc.tiki.org/tiki-print.php?page=Features%2Cca&tr_initial=v&tr_sort_mode1=f_64_asc) . [W](https://doc.tiki.org/tiki-print.php?page=Features%2Cca&tr_initial=w&tr_sort_mode1=f_64_asc) . [X](https://doc.tiki.org/tiki-print.php?page=Features%2Cca&tr_initial=x&tr_sort_mode1=f_64_asc) . [Y](https://doc.tiki.org/tiki-print.php?page=Features%2Cca&tr_initial=y&tr_sort_mode1=f_64_asc) . [Z](https://doc.tiki.org/tiki-print.php?page=Features%2Cca&tr_initial=z&tr_sort_mode1=f_64_asc) . [All](https://doc.tiki.org/tiki-print.php?page=Features%2Cca&tr_initial=&tr_sort_mode1=f_64_asc)

#### **[Feature name and link](https://doc.tiki.org/tiki-print.php?page=Features%2Cca&session_filters=y&tr_initial=c&tr_sort_mode1=f_64_asc&tr_sort_mode5=f_104_asc) [Description](https://doc.tiki.org/tiki-print.php?page=Features%2Cca&session_filters=y&tr_initial=c&tr_sort_mode1=f_64_asc&tr_sort_mode5=f_70_asc)**

#### No records found

Notes generals: sobre les funcionalitats de Tikiwiki

Tiki Wiki CMS Groupware ("Tikiâ€) ofereix un número molt gran de característiques funcionals en quedar feta la instal·lació base, raonablement més que qualsevol altre aplicació Web de codi obert. És tan ple de funcionalitats que pot ser aclaparador, fins i tot per a un usuari experimentat o administrador. Tiki té tot el clà ssic de funcionalitats d'un portal SGC, però també té algunes que encara no són disponibles en altres aplicacions similars. Altament configurable i modular, totes les característiques són opcionals i és administrat via un interfície basada en web. El que fa a Tiki tan potent és la integració tan ben enllaçada de totes les funcionalitats.

Tiki és un projecte molt actiu. En mitjana, hi ha una contribució al codi (una correcció d'un error, una característica nova, etc) [cada 2 hores](http://cia.navi.cx/stats/project/tikiwiki/). Així que, amb el temps, les característiques esdevenen millors. És un projecte de codi obert així que també tu pots participar a fer-lo millor!

Al voltant de [170 persones han contribuït al codi font.](http://cvs.tiki.org/cvsmonitor.pl?cmd=viewBrowse&module=Tiki.tiki&author_sort_by=commits) Algunes característiques són à mpliament i molt estables mentre altres ja no són mantingues o tenen errors. La auto-avaluació prèvia t'ajudarà a saber què esperar. Totes característiques són opcionals, així que pots triar i escollir el que necessites pel teu projecte. Si ets principiant, aferrat a característiques que han estat avaluades majorità riament com a As i Bs.

Per millorar la llista, si us plau, connecta't i punxa en el nom de la característica. Si us plau, omple la informació pendent i corregeix el que sents que és incorrecte. I sents que la característica X mereix una B en comptes d'una D, endavant, si us plau! (Tots els canvis seran revisats per un administrador del projecte, i revertits, si cal.) També pots afegir comentaris. Per exemple: "crec aquesta característica mereixerà un "B" quan aquesta opció sigui oferta"

Si vols informar d'un error o suggerir una millora d'una funcionalitat, empra, si us plau emprar el nostre [formulari d'errors i llista de peticions.](http://dev.tiki.org/tiki-view_tracker.php?trackerId=5) Les funcionalitats i puntuacions prèvies es basen en la darrera versió estable de Tiki (1.9.7 actualment). De totes formes, encara no totes les funcionalitats existents han estat afegides. Encara manquen moltes extensions (plugins), per exemple.